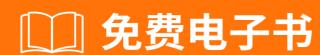

学习

ipython-notebook

Free unaffiliated eBook created from **Stack Overflow contributors.** 

#ipythonnotebook

|                     | 1 |
|---------------------|---|
| 1: ipython-notebook | 2 |
|                     |   |
| Examples            |   |
|                     | 2 |
|                     |   |
| Jupyter             |   |
|                     | 4 |
|                     | 6 |

You can share this PDF with anyone you feel could benefit from it, downloaded the latest version from: ipython-notebook

It is an unofficial and free ipython-notebook ebook created for educational purposes. All the content is extracted from Stack Overflow Documentation, which is written by many hardworking individuals at Stack Overflow. It is neither affiliated with Stack Overflow nor official ipython-notebook.

The content is released under Creative Commons BY-SA, and the list of contributors to each chapter are provided in the credits section at the end of this book. Images may be copyright of their respective owners unless otherwise specified. All trademarks and registered trademarks are the property of their respective company owners.

Use the content presented in this book at your own risk; it is not guaranteed to be correct nor accurate, please send your feedback and corrections to info@zzzprojects.com

# 1: ipython-notebook

ipython-notebook.

ipython-notebook ipython-notebook

## **Examples**

ipython-notebook

iPython NotebookJupyter。

JupyteriPython Notebook2.7.3+3.3+python - pythonpython Linux / OS-X

### **Jupyter**

Jupyter

- AnacondaAnaconda for Python 3Jupyter jupyter notebook
- pip LinuxOS-Xsudo
- pip python -m pip install --upgrade pip
- Jupyter pip install --upgrade jupyter
- jupyter notebook"home"

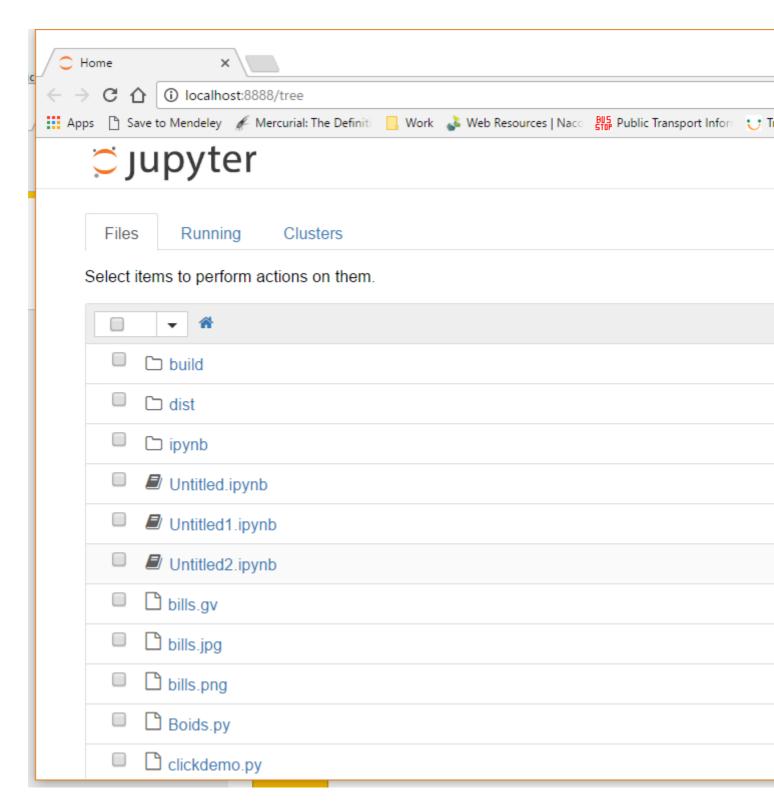

Jupyter<sub>0</sub>

2016JupyterJupyter Lab

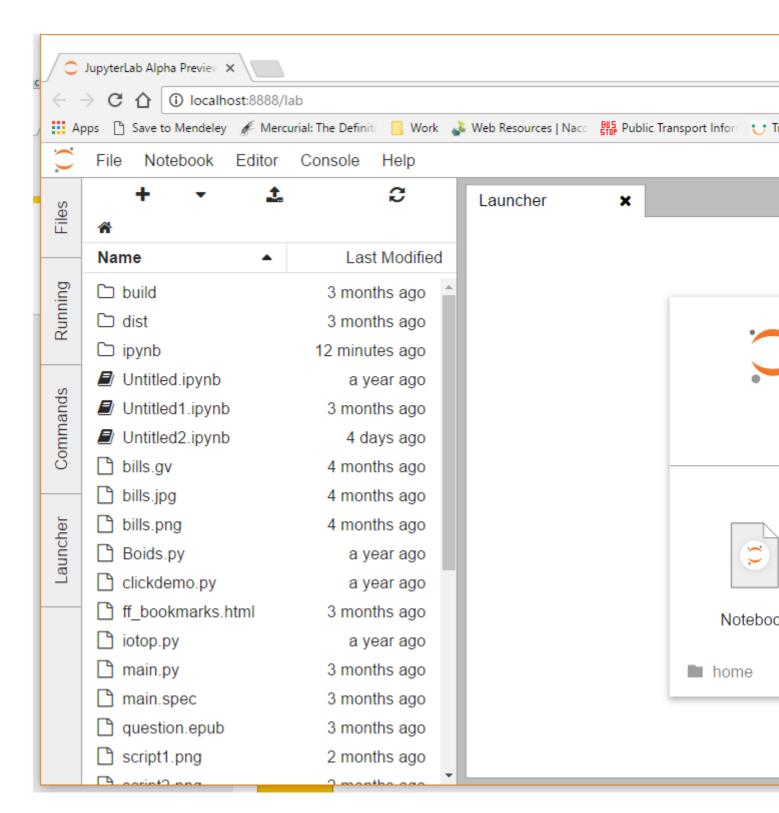

#### iPython iPythonpippython

pip install ipython[notebook]

#### ipython notebook

[TerminalIPythonApp] WARNING | Subcommand `ipython notebook` is deprecated and will be removed in future versions.

[TerminalIPythonApp] WARNING | You likely want to use `jupyter notebook` in the future

#### Jupyter<sub>°</sub>

### OS-X python ∘ iPython

```
!pip install [desired library]
```

```
import pip
pip.main(['install', 'libary-name']) # '-U' can be added after install to update existing
packages
```

ipython-notebook https://riptutorial.com/zh-CN/ipython-notebook/topic/7948/ipython-notebook

| S.<br>No |                  | Contributors                                     |
|----------|------------------|--------------------------------------------------|
| 1        | ipython-notebook | amin, Community, Roberto Izquierdo, Steve Barnes |